## AIDES FINANCIERES

#### **BOURSES DE LYCEE**

Les bourses de lycée sont attribuées aux élèves scolarisés en lycée et se déclinent en 6 échelons. L'échelon est déterminé selon le revenu fiscal de référence du foyer et le nombre d'enfants à charge. Elles sont versées à chaque fin de trimestre.

Le montant des bourses accordé aux élèves demi-pensionnaires et internes est déduit directement de la facture

Les demandes de bourse doivent être faites dans l'établissement où l'enfant est scolarisé. Simulateur de bourse : http://www.education.gouv.fr/cid151/aides-financieres-au-lycee.html

#### PRIME A L'INTERNAT

Cette prime est destinée à tous les élèves boursiers nationaux scolarisés en internat. Elle est soumise aux mêmes règles de gestion que les bourses de lycée. La prime est attribuée par déduction sur la facture des frais de pension.

#### **BOURSES AU MERITE**

Ces bourses sont versées de droit aux élèves boursiers de lycée qui auront obtenu une mention Bien ou Très bien au diplôme national du brevet. Ce complément est versé pendant toute la scolarité jusqu'au baccalauréat. Le complément de bourse au mérite qui s'ajoute à la bourse de lycée est d'un montant annuel selon l'échelon, versé en trois fois en même temps que la bourse de lycée.

### LES FONDS SOCIAUX (ETAT ET REGION)

Les fonds sociaux permettent d'apporter une aide exceptionnelle à un élève pour faire face à des situations difficiles ponctuelles pour couvrir différents frais liés à la scolarité de l'élève.

En priorité, l'aide concerne les frais suivants :

- restauration scolaire et d'hébergement

- scolarité et de vie scolaire (achat de matériel, d'équipement ou de fournitures scolaires, cartes déplacements...)

- sorties ou voyages scolaires.

Les fonds sociaux sont ouverts à tous les élèves de l'enseignement secondaire (seconde-premièreterminale) boursiers ou non boursiers.

Un imprimé « Demande de fonds social lycéen » est à retirer à l'intendance ou sur le site e-lyco.

# **MANUELS SCOLAIRES**

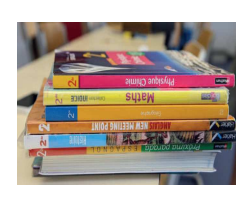

Les ouvrages scolaires sont fournis, gratuitement, financés par la Région des Pays de la Loire, à tous les élèves en début d'année scolaire.

Ils ne sont remboursés par les familles qu'en cas de perte ou de dégradation.